# <span id="page-0-0"></span>**4. Pliki**

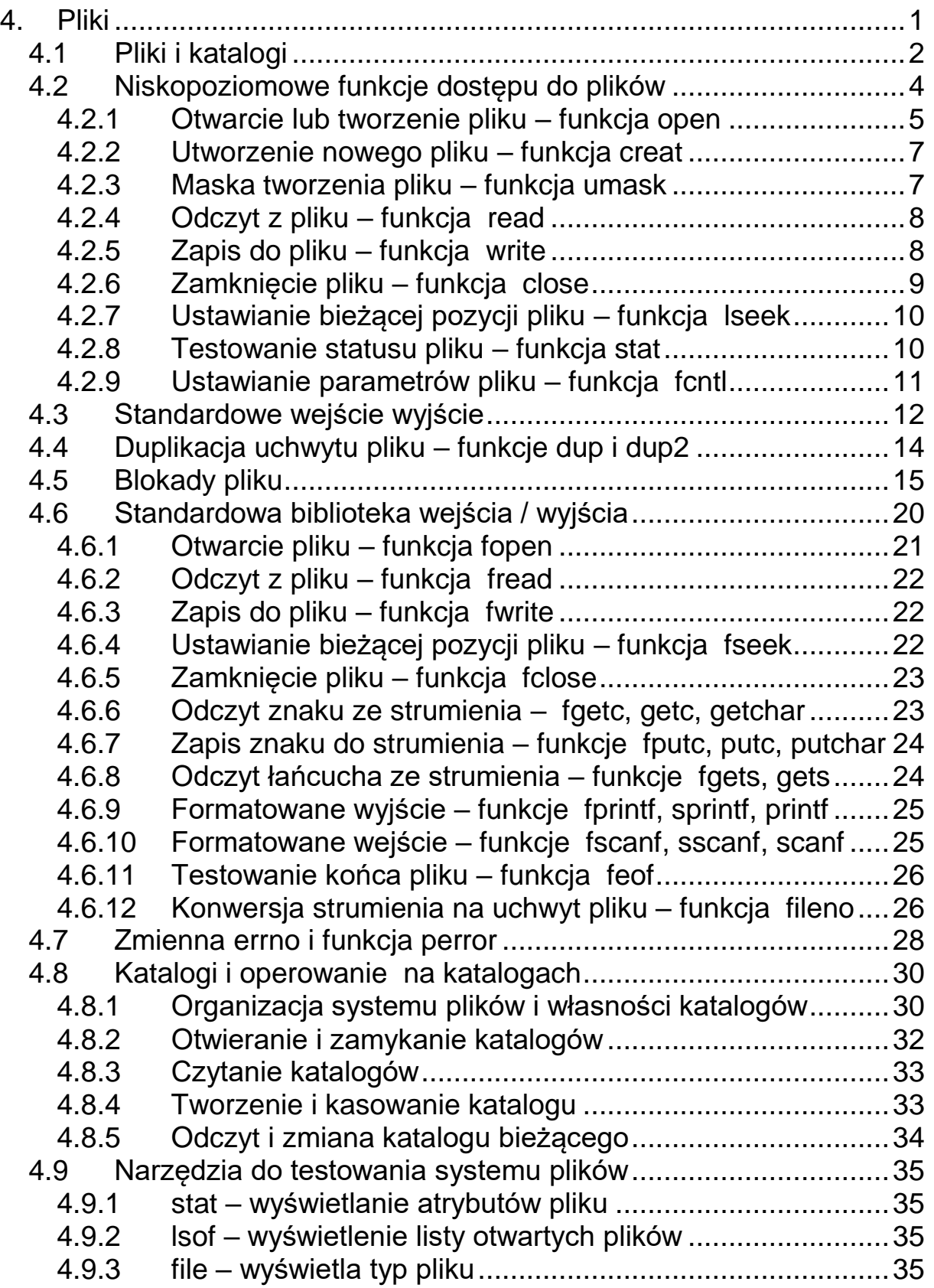

## <span id="page-1-0"></span>**4.1 Pliki i katalogi**

Plik jest podstawową abstrakcją używaną w systemach operacyjnych. Pozwala na traktowanie dużego zbioru zasobów w jednolity sposób.

W systemie Linux prawie wszystkie zasoby są plikami. Dane i urządzenia są reprezentowane przez abstrakcję plików. Mechanizm plików pozwala na jednolity dostęp do zasobów tak lokalnych jak i zdalnych za pomocą poleceń i programów usługowych wydawanych z okienka terminala. Plik jest obiektem abstrakcyjnym z którego można czytać i do którego można pisać. Oprócz zwykłych plików i katalogów w systemie plików widoczne są pliki specjalne. Zaliczamy do nich łącza symboliczne, kolejki FIFO, bloki pamięci, urządzenia blokowe i znakowe.

## Atrybuty pliku

Oprócz zawartości plik posiada szereg atrybutów pokazanych w poniższej tabeli.

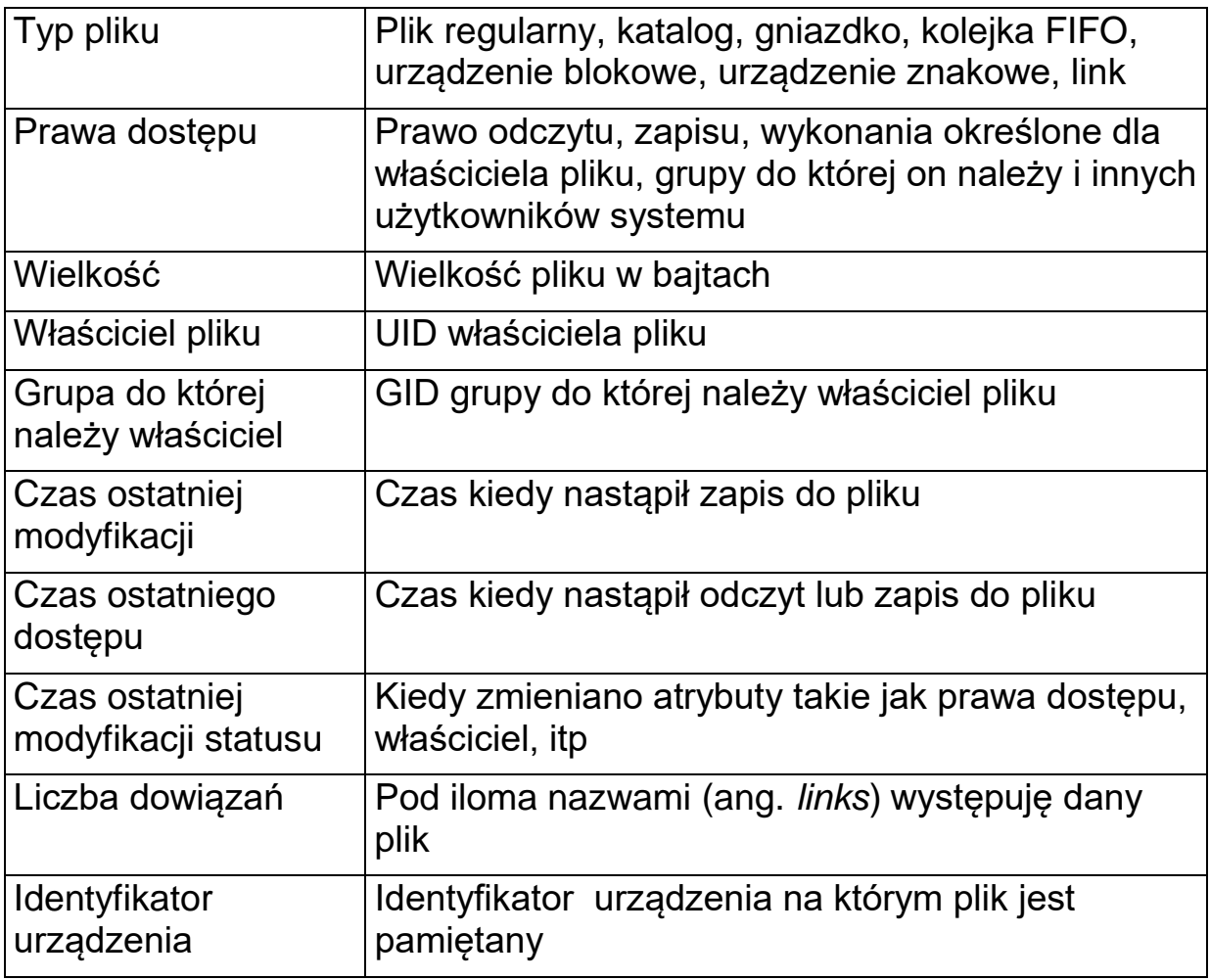

Tab. 4-1 Atrybuty pliku

Informacje o tym jaki jest numer użytkownika i jaki jest numer grupy uzyskiwana jest z plików **/etc/passwd** i **/etc/group.** Plik **passwd** składa się z linii. Każda z linii odpowiada jednemu użytkownikowi i składa się z 7 pól oddzielonych dwukropkiem ":".

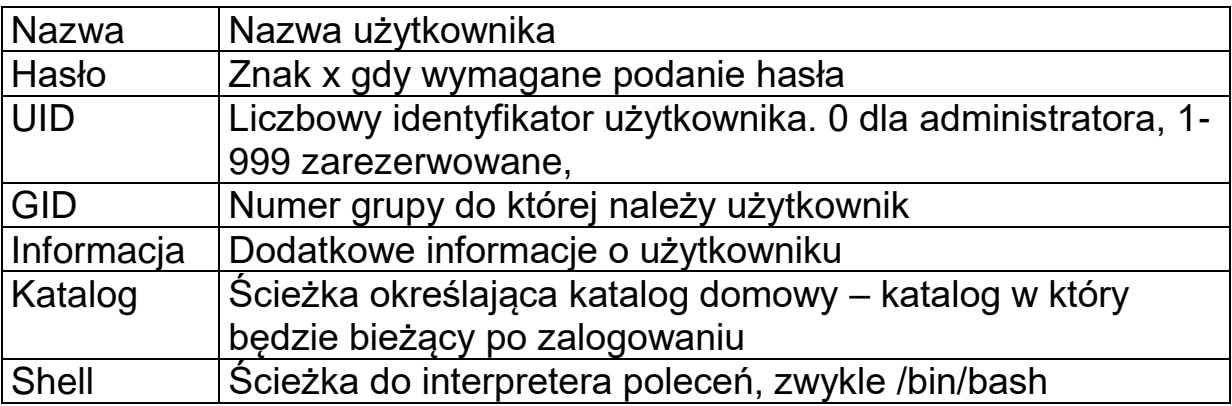

Tab. 4-2 Zawartość linii pliku **passwd**

Przykład linii pliku passwd:

juka:x:1000:1000:Jedrzej Ulasiewicz :/home/juka:/bin/bash

System umożliwia dostęp do plików w trybie odczytu, zapisu lub wykonania. Symboliczne oznaczenia praw dostępu do pliku dane są poniżej:

- **r**  Prawo odczytu (*ang. read*)
- **w**  Prawo zapisu (*ang. write*)
- **x** Prawo wykonania (*ang. execute*)

Prawa te mogą być zdefiniowane dla właściciela pliku, grupy do której on należy i wszystkich innych użytkowników.

- **u**  Właściciela pliku (*ang. user*)
- **g**  Grupy (*ang. group*)
- **o** Innych użytkowników (*ang. other*)

Atrybuty pliku można uzyskać za pomocą polecenia systemowego ls.

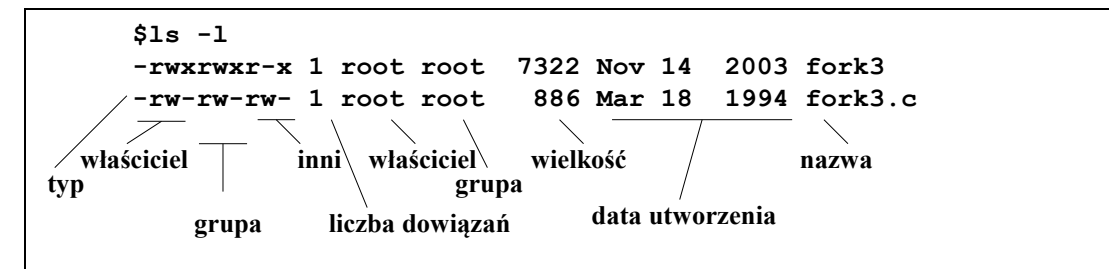

Przykład 4-1 Listowanie zawartości katalogu bieżącego.

# <span id="page-3-0"></span>**4.2 Niskopoziomowe funkcje dostępu do plików**

Niskopoziomowe funkcje dostępu do plików zapewniają dostęp do:

- plików regularnych
- katalogów
- łącz nazwanych
- łącz nie nazwanych
- gniazdek
- urządzeń znakowych (porty szeregowe, równoległe).
- Urządzeń blokowych (dyski)

Funkcje opisane w:

- [https://www.gnu.org/software/libc/manual/html\\_node/index.html](https://www.gnu.org/software/libc/manual/html_node/index.html)
- http:/www.kernel.org/docs/man-pages

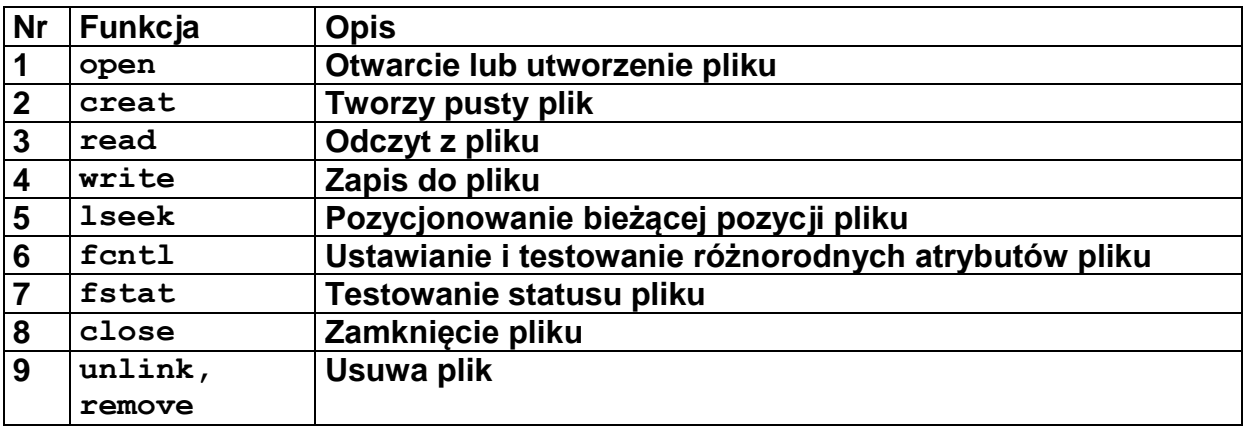

Tab. 4-3 Ważniejsze niskopoziomowe funkcje dostępu do plików

### <span id="page-4-0"></span>4.2.1 Otwarcie lub tworzenie pliku – funkcja open

**int open(char \*path,int oflag,[mode\_t mode])**

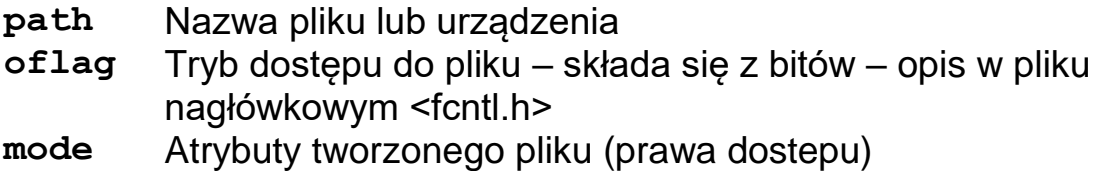

Funkcja powoduje otwarcie pliku lub urządzenia o nazwie wyspecyfikowanej w parametrze **path**. Otwarcie następuje zgodnie z trybem oflag. Funkcja zwraca deskryptor pliku (uchwyt) będący niewielką liczbą int. Uchwyt pliku służy do identyfikacji pliku w innych funkcjach systemowych.

Funkcja zwraca:

- > 0 uchwyt do pliku (*ang. File handle*) mała liczba typu int.
- 1 gdy wystąpił błąd.

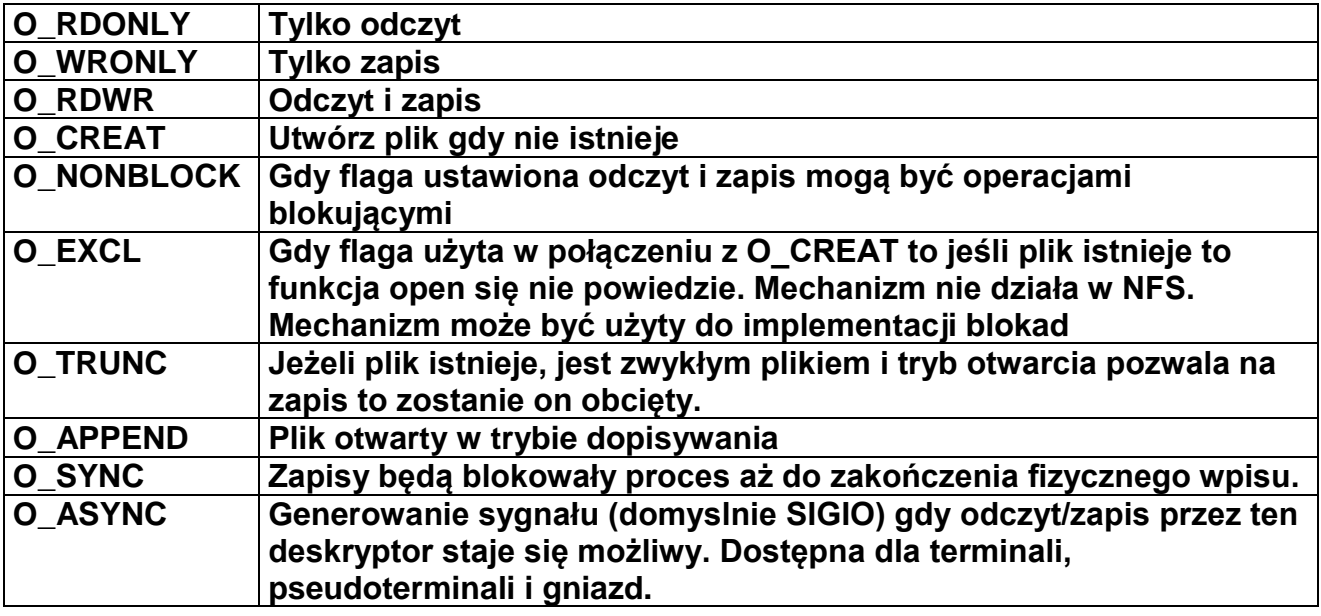

Tab. 4-4 Ważniejsze flagi funkcji open

Funkcja **open** może być także użyta do tworzenia nowego pliku. W takim przypadku należy określić prawa dostępu do nowo tworzonego pliku. Prawa dostępu mogą być określone jako:

- Trzeci argument **mode** funkcji **open** w postaci ósemkowej
- Flagi w argumencie **oflag** zgodnie z Tab. 4-5

J. Ułasiewicz Pliki 6

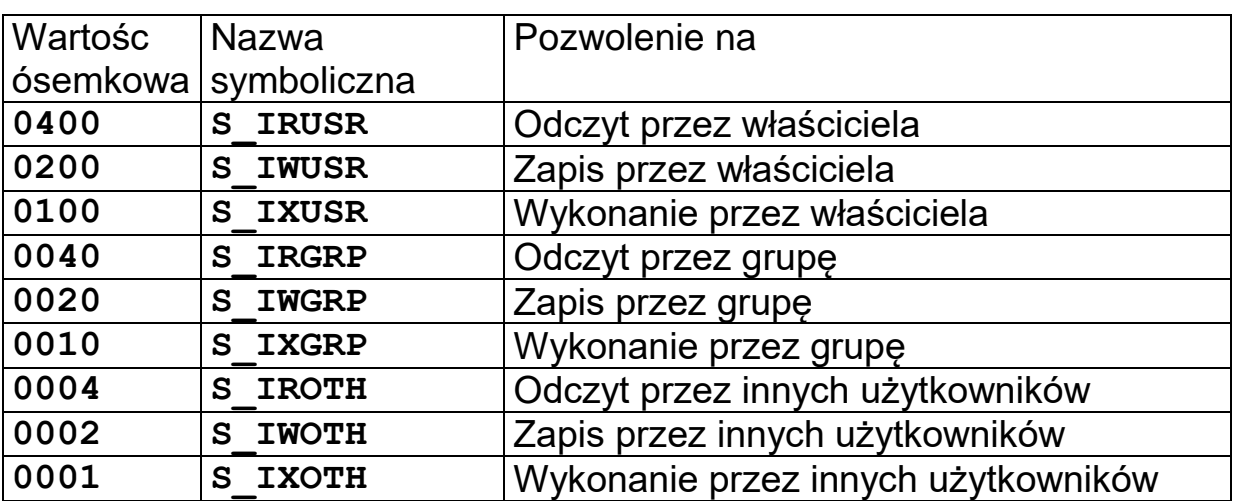

Tab. 4-5 Specyfikacja bitów określających prawa dostępu do pliku

## **fd = open("plik.txt",O\_RDWR|O\_CREAT | S\_IRUSR | S\_IWUSR);**  $fd = open('plik.txt'', 0[RDWR] 0_CREAT, 0600);$

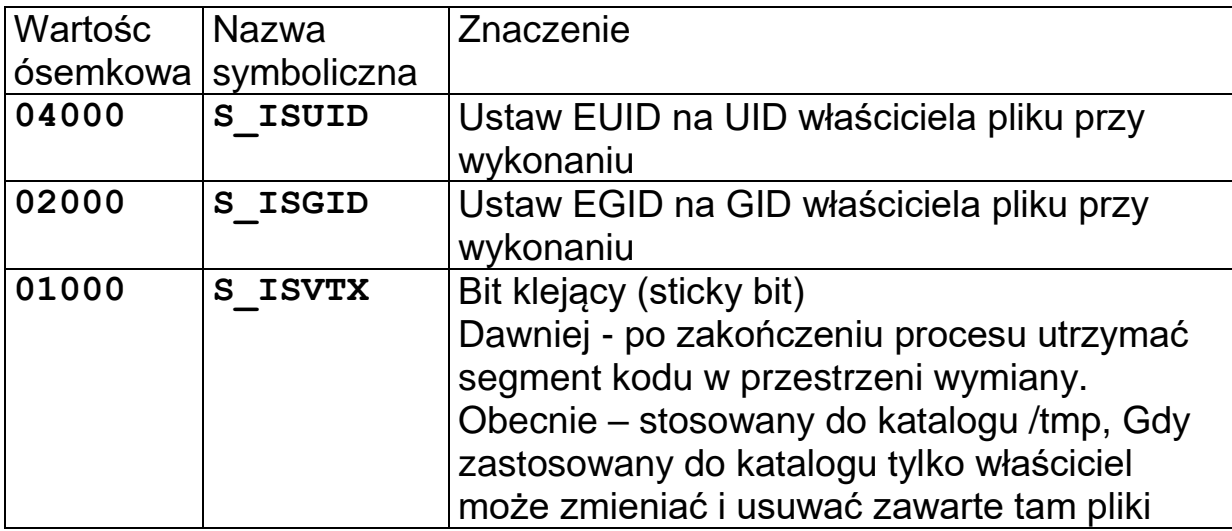

Tab. 4-6 Specyfikacja bitów określających dodatkowe atrybuty pliku

Przykład ustawienia bitu S\_ISUID:

**chmod u+s prog**

**-rws--------- 1 juka users 256 2014-11-17 prog**

<span id="page-6-0"></span>4.2.2 Utworzenie nowego pliku – funkcja creat

```
int creat(char *path,mode_t mode)
```
**path** Nazwa pliku lub urządzenia

**mode** Atrybuty tworzonego pliku (prawa dostępu)

Funkcja powoduje utworzenie pustego pliku o nazwie wyspecyfikowanej w parametrze **path**. Nowy plik będzie miał prawa dostępu zgodnie z parametrem **mode**.

 **fd = creat("plik.txt",0666);**

### <span id="page-6-1"></span>4.2.3 Maska tworzenia pliku – funkcja umask

Uprawnienia tworzonego pliku określane są przez parametry funkcji **open** lub **creat**. Jednak przy ostatecznym określaniu praw dostępu uwzględniana jest wartość maski tworzenia pliku (ang. *file creation mask*).

Gdy w masce tworzenia pliku ustawiony jest jakiś bit to przy tworzeniu pliku odpowiadający mu bit będzie wyzerowany.

Jest to zabezpieczenie przed przypadkowym włączeniem uprawnień.

Gdy plik tworzony jest z prawami dostępu **mode** a maska wynosi **umask** to działanie funkcji

**fd = open("plik.txt",O\_RDWR|O\_CREAT,mode);**

równoważne będzie funkcji

```
fd = open("plik.txt",O_RDWR|O_CREAT,(~umask)&mode);
```
Testowanie maski: polecenie **umask**

Typowa wartość umask wynosi 0022 czyli **S\_IWGRP | S\_IWOTH** a więc zabezpiecza przed nadaniem prawa zapisu dla grupy i innych.

mode 0666 **S\_IRUSR | S\_IWUSR | S\_IRGRP | S\_IWGRP | S\_IROTH | S\_IWOTH** umask 0022 **S\_IWGRP | S\_IWOTH** wynik 0644 **S\_IRUSR | S\_IWUSR | S\_IRGRP | S\_IWGRP | S\_IROTH | S\_IWOTH**

Przykład: 0666 & ~022 = 0644 czyli rw-r--r--

Do zmiany maski tworzenia pliku służy funkcja **umask**

### **int umask(mode\_t maska)**

**maska** Nowa maska tworzenia pliku

Funkcja zwraca poprzednią maskę tworzenia pliku.

## <span id="page-7-0"></span>4.2.4 Odczyt z pliku – funkcja read

### **int read(int fdes, void \*bufor, int nbytes)**

**fdes** Uchwyt do pliku zwracany przez funkcję open **bufor** Bufor w którym umieszczane są przeczytane bajty **nbytes** Liczba bajtów którą chcemy przeczytać.

Funkcja powoduje odczyt z pliku identyfikowanego przez fdes, nbytes bajtów i umieszczenie ich w buforze.

Funkcja zwraca:

- > 0 liczbę rzeczywiście przeczytanych bajtów,
- $-1 -$  gdy błąd.

Odczyt i zapis do pliku odbywa się od bieżącej pozycji pliku. Parametr ten pamiętany jest w stowarzyszonej z procesem tablicy otwartych plików. Po odczycie / zapisie n bajtów jest on automatycznie przesuwany o tę wartość. Może być wprost zmieniony funkcją lseek.

### **int pread(int fdes, void \*bufor,int size, off\_t offset)**

Funkcja działa tak jak **read** z tą różnicą że czytanie nie jest od bieżącej pozycji pliku ale od pozycji wskazywanej przez parametr offset.

<span id="page-7-1"></span>4.2.5 Zapis do pliku – funkcja write

## **int write(int fdes, void \*bufor, int nbytes)**

**fdes** Uchwyt do pliku zwracany przez funkcję open **bufor** Bufor w którym umieszczane są bajty przeznaczone do zapisu **nbytes** Liczba bajtów którą chcemy zapisać

Funkcja powoduje zapis do pliku identyfikowanego przez fdes nbytes bajtów znajdujących buforze.

Funkcja zwraca:

- > 0 liczbę rzeczywiście zapisanych bajtów,
- $-1 -$  gdy błąd.

```
int pwrite(int fdes, void *bufor,int size, off_t 
offset)
```
Funkcja działa tak jak **write** z tą różnicą że zapis nie jest od bieżącej pozycji pliku ale od pozycji wskazywanej przez parametr **offset**.

## <span id="page-8-0"></span>4.2.6 Zamknięcie pliku – funkcja close

### **int close(int fdes)**

## **fdes** Uchwyt do pliku zwracany przez funkcję open

Funkcja powoduje zamknięcie pliku identyfikowanego przez fdes. Należy ją wykonać gdy nie będą już wykonywane operacje na danym pliku .

```
int main(void) {
   int fd;
   char buf[80];
   fd = open("moj_plik.txt",O_RDONLY);
   if(fd < 0) {
        perror("open");
         return 0;
   }
   do {
      rd = read(fd,buf,80);
      if(rd < 0) {
         perror("read");
         return 0;
      } 
      printf("Odczytano %d bajtów\n",rd);
   } while(rd > 0);
   close(fd);
   return 0;
}
```
Przykład 4-2 Przykład odczytu pliku

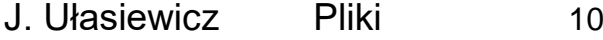

### <span id="page-9-0"></span>4.2.7 Ustawianie bieżącej pozycji pliku – funkcja lseek

### **off\_t lseek(int fdes, off\_t offset, int start\_flag)**

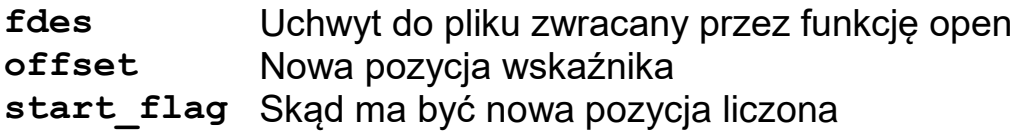

Funkcja powoduje przesunięcie wskaźnika bieżącej pozycji pliku identyfikowanego przez **fdes**, na nową pozycję określaną przez offset. Sposób określania tej pozycji zależy od flagi **start\_flag**.

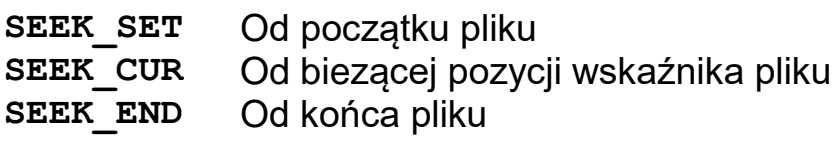

Tab. 4-7

Funkcja zwraca:

 $0$  – sukces,

 $-1 -$  gdy błąd.

<span id="page-9-1"></span>4.2.8 Testowanie statusu pliku – funkcja stat

```
int stat(const char *path, struct stat *buf);
int fstat(int fd, struct stat *buf);
int lstat(const char *path, struct stat *buf);
```
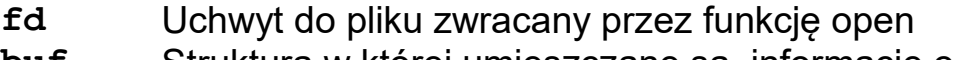

**buf** Struktura w której umieszczane są informacje o pliku **path** Scieżka do pliku

Funkcja powoduje umieszczenie w buforze **buf** informacji o pliku.

- **stat** plik identyfikowany przez ścieżkę
- **fstat** plik identyfikowany przez uchwyt
- **lstat** plik identyfikowany przez ścieżkę (gdy ścieżka jest linkiem to zostaną podane dane linku)

Funkcja zwraca:

 $0 - ok$ 

 $-1 - qdy$  błąd.

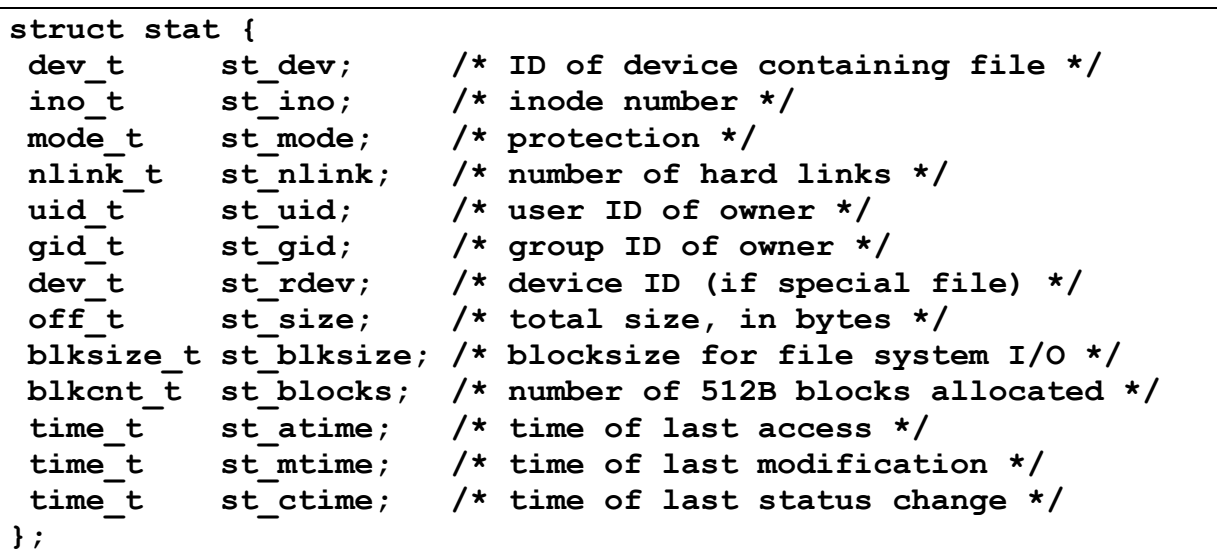

Tab. 4-8 Pola struktury **stat**

Atrybuty pliku mogą być też odczytane poleceniem stat

```
$stat plik.txt
  Plik: "plik.txt"
  rozmiar: 132098 bloków: 264 bloki I/O: 4096 zwykły plik
Urządzenie: fd00h/64768d inody: 202872461 dowiązań: 1
Dostęp: (0644/-rw-r--r--) Uid: ( 0/ root) Gid: ( 0/ root)
Kontekst: unconfined_u:object_r:admin_home_t:s0
Dostęp: 2016-05-12 09:29:38.655878512 +0200
Modyfikacja: 2016-05-12 09:29:31.295951064 +0200
Zmiana: 2016-05-12 09:29:31.295951064 +0200
Utworzenie:
```
Przykład 4-3 Testowanie statusu pliku – polecenie stat

```
int main(int argc, char *argv[]) {
     int fd,res;
     struct stat buf;
    fd = open(argv[1], O RDOMLY); res = fstat(fd,&buf);
     printf("size %d\n",buf.st_size);
     return 0;
}
```
Przykład 4-4 Testowanie statusu pliku – funkcja stat

<span id="page-10-0"></span>4.2.9 Ustawianie parametrów pliku – funkcja fcntl

**int fcntl(int fdes, int cmd, ...)**

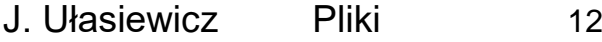

**fdes** Uchwyt do pliku zwracany przez funkcję open **cmd** Polecenie

Funkcja powoduje wykonanie na pliku fdes operacji określonej parametrem cmd. Dalsze parametry funkcji zależą od tej operacji które określone są w pliku nagłówkowym <fcntl.h>.

Operacje te to zmiana atrybutów i sposobów blokowania pliku.

Funkcja zwraca:

- $0$  sukces.
- $-1 -$  gdy błąd.

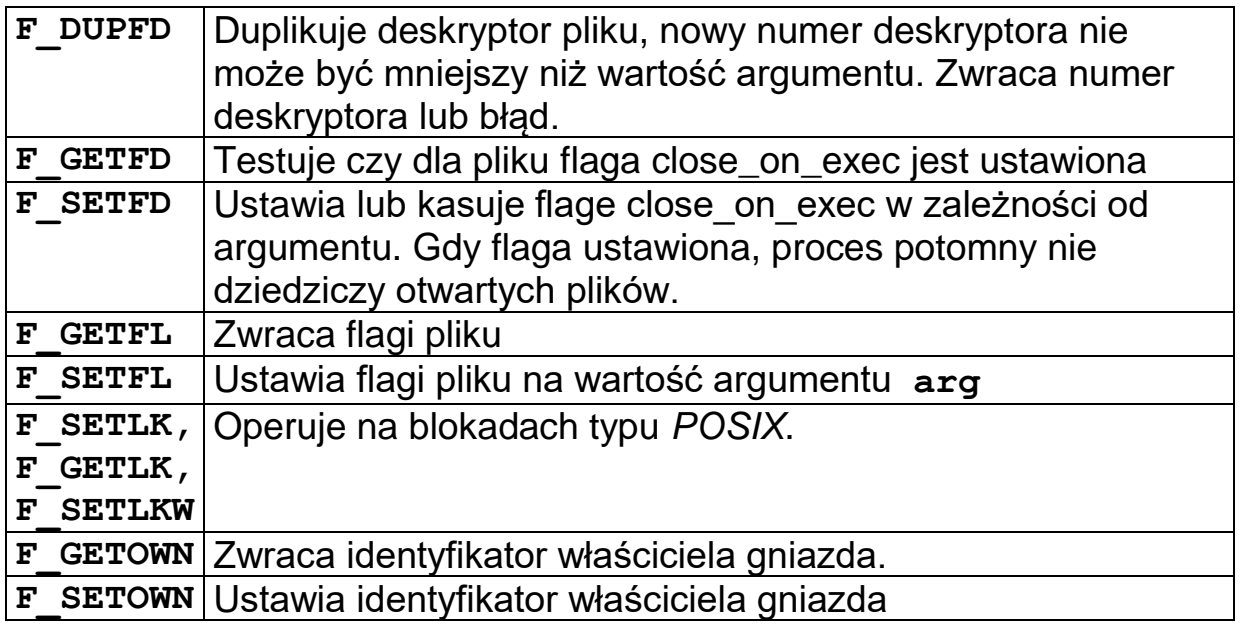

# <span id="page-11-0"></span>**4.3 Standardowe wejście wyjście**

Dla każdego wykonywanego programu system automatycznie otwiera trzy pliki:

- Standardowe wejście
- Standardowe wyjście
- Wyjście komunikatu o błędach

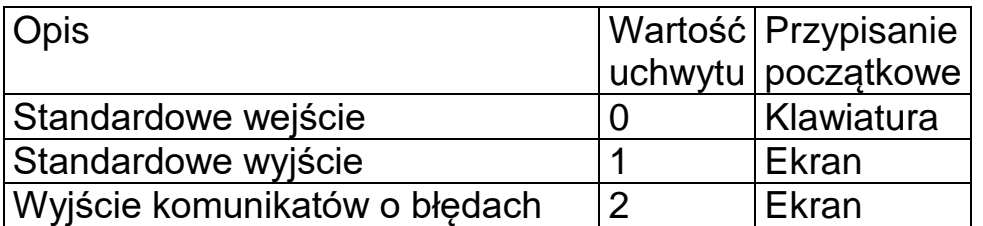

Tab. 4-9 Standardowe wejście / wyjście programu

Standardowe wejście wyjście posiada przyporządkowanie początkowe do urządzeń pokazane w Tab. 4-9. Może ono jednak zostać zmienione.

\$ ./prog < plik\_we \$ ./prog > plik\_wy \$ ./prog > plik\_wy > plik\_err \$ ./prog < plik\_we > plik\_wy \$ ./prog1 | prog2 **#include <stdio.h> #include <stdlib.h> #define SIZE 16 int main(int argc, char \*argv[]) { int fd,rd; char buf[SIZE]; do { rd = read(0,buf,SIZE); write(1,buf,SIZE); } while(rd > 0); return 0;**

**}**

Program 4-1 Program czytający standardowe wejście i przesyłający wyniki na standardowe wyjście.

## <span id="page-13-0"></span>**4.4 Duplikacja uchwytu pliku – funkcje dup i dup2**

 **int dup(int** *oldfd***) int dup2(int** *oldfd***, int** *newfd***)**

**oldfd** Stary uchwyt do pliku **newfd** Nowy uchwyt do pliku

Funkcja **dup** tworzy kopię uchwytu *oldfd*. Nowy uchwyt, będący wolnym uchwytem o najmniejszym numerze (pierwszy wolny) zwracany jest przez funkcję **dup**.

Funkcja **dup2** tworzy nowy uchwyt *newfd* będący kopią *oldfd*. Obydwa uchwyty mogą być używane wymiennie. Gdy *newfd* jest już wcześniej używany zostanie on zamknięty.

```
#include <stdio.h>
#include <stdlib.h>
#include <unistd.h>
#include <fcntl.h>
#include <sys/stat.h>
#include <sys/types.h>
int main() {
     int file,res;
    printf("To jest na stdout \n");
     file = open("myfile.txt", O_APPEND | O_WRONLY | O_CREAT);
     if(file < 0) { perror("open"); return 1; }
     res = dup2(file,1);
     if(res < 0) { perror("dup2"); return 1; }
    printf("To bylo skierowane na stdout (konsole) !\n");
     return 0;
}
```
Przykład 4-5 Przekierowanie stdout do pliku myfile.txt

Po wykonaniu programu w pliku myfile.txt znajdzie się napis: **To bylo skierowane na stdout (konsole) !**

```
$dup2examp
To jest na stdout
$cat myfile.txt
To bylo skierowane na stdout (konsole) !
$
```
## <span id="page-14-0"></span>**4.5 Blokady pliku**

W sytuacji gdy więcej procesów korzysta współbieżnie z pliku a przynajmniej jeden z nich pisze może dojść do błędnego odczytu jego zawartości. Podobnie dwa (lub więcej) procesy nie powinny jednocześnie pisać do pliku. Aby zapewnić wzajemne wykluczanie w dostępie do pliku stosuje się blokady plików.

Przykład: Rezerwacja miejsc w samolocie

Są dwa typy blokad:

- Blokady doradcze (ang. *advisory*)
- Blokady obowiązkowe (ang. *mandatory locks*)

Blokady doradcze działają wtedy gdy procesy używające wspólnego pliku stosują prawidłowo mechanizmy ochrony. Gdy jeden z procesów takie mechanizmy stosuje a inny nie to w tym drugim operacje odczytu i zapisu nie spowodują blokady procesu.

Blokady obowiązkowe działają nawet wtedy gdy nie wszystkie procesy używające wspólnego pliku stosują mechanizmy ochrony. W tym przypadku blokada założona na plik (F\_RDLCK, F\_WRLCK) przez jeden proces będzie działała nawet gdy inny proces nie będzie jej świadomy. W takim przypadku operacja **read** / **write** dokonana na zablokowanym pliku spowoduje zawieszenie procesu do czasu zdjęcia blokady z pliku. Aby uzyskać blokady obowiązkowe należy ustawić bit group\_id (**ATTR\_GID**) flagi pliku oraz wyzerować bit group\_execute z praw dostępu pliku. Od tej chwili blokada *POSIX* założona na ten plik będzie obowiązująca.

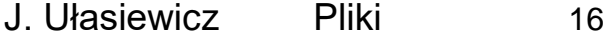

**Blokady POSIX** 

**int fcntl(int f***d***, int polecenie, struct flock\* fl)**

**fd** Uchwyt pliku

**polecenie** Polecenie:

- F\_GETLK pobiera informację o blokadzie
- F\_SETLKW ustawia / zdejmuje blokadę
- F\_SETLK próbuje ustawić / zdjąć blokadę, nie blokuje procesu
- **fl** Struktura specyfikująca szczegóły blokady

**struct flock {**

```
 ...
 short l_type; /* Typ blokady: F_RDLCK, F_WRLCK, F_UNLCK */
 short l_whence; /* Skąd ustawić: SEEK_SET, SEEK_CUR, SEEK_END */
off_t l_start; /* Przesunięcie dla startu blokady */
off t l len; /* Ile bajtów zablokować */
 pid_t l_pid; /* PID procesu blokującego (tylko F_GETLK ) */
 ...
```
**};**

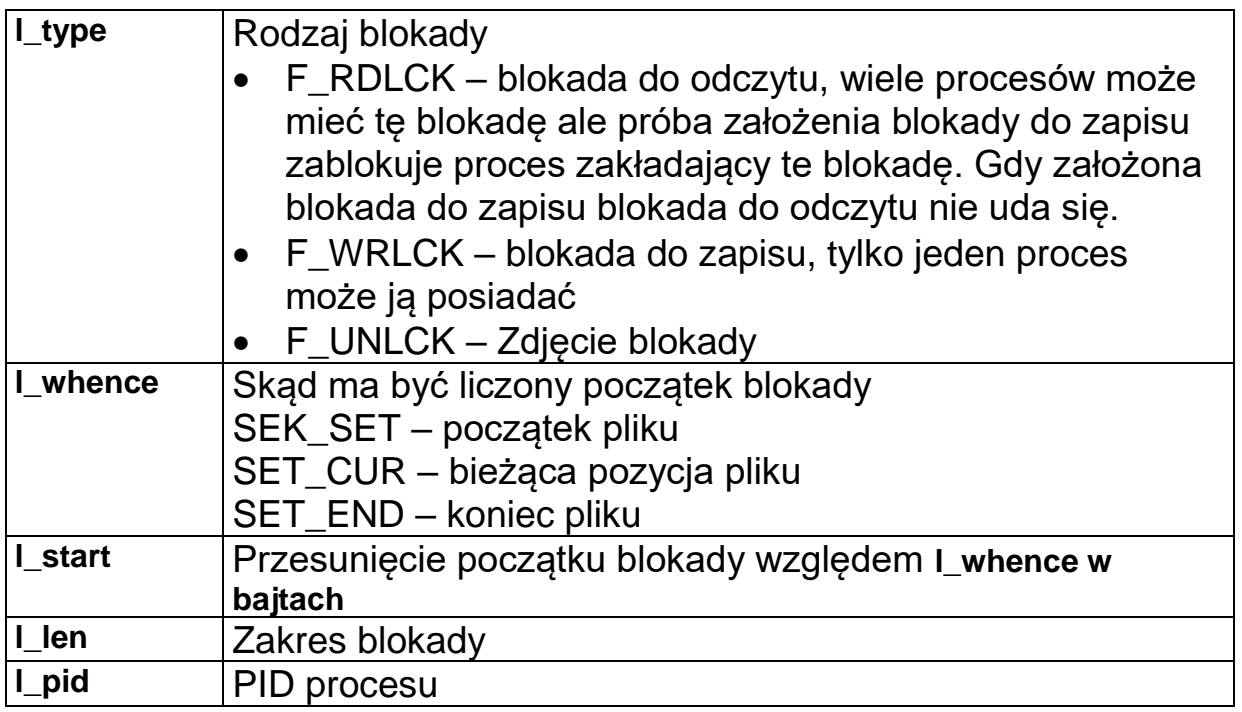

Polecenia:

- F\_GETLK pobiera informację o blokadzie pliku fd który jest parametrem funkcji. Należy ustawić parametry struktury flock na parametry blokady którą się chce uzyskać. Gdy blokada mogłaby być przyznana struktura flock nie zostanie zmieniona. Funkcja zwraca –1 gdy brak możliwości uzyskania informacji o blokadzie.
- F\_SETLKW ustawia / zdejmuje blokadę. Gdy blokady nie udaje się uzyskać proces jest blokowany do czasu uzyskania blokady.
- F\_SETLK próbuje ustawić / zdjąć blokadę, nie blokuje procesu ale zwraca wartość różną od -1 gdy blokadę założono bądź –1 gdy nie udało się.

```
#include <stdio.h>
#include <stdlib.h>
#include <errno.h>
#include <fcntl.h>
#include <unistd.h>
int main(int argc, char *argv[]){ 
/* l_type l_whence l_start l_len l_pid */
    struct flock fl = {F_WRLCK, SEEK_SET, 0, 0, 0 };
     int fd;
    f1.1 pid = getpid();
    if ((fd = open("blokada.c", 0 RDW)) == -1) {
         perror("open");
         exit(0);
     }
     printf("Proba zajecia blokady\n");
    if (fcnt1(fd, F SETLKW, <math>ef1) == -1</math>) {
         perror("fcntl");
         exit(1);
     }
     printf("Blokada zajeta\n");
     printf("Nacisnij <RETURN> aby zwolnic blokade\n");
     getchar();
    fl.l type = F UNLCK; /* Zwolnienie blokady */if (fcnt1(fd, F SETLK, 6f1) == -1) perror("fcntl");
         exit(1);
     }
     printf("Zwolniona\n");
     close(fd);
     return 0;
}
```
Przykład 4-6 Demonstracja blokady pliku

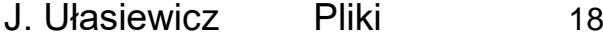

### Użycie funkcji lockf

Funkcja lockf jest obudową funkcji **fcntl** i ułatwia z niej korzystanie.

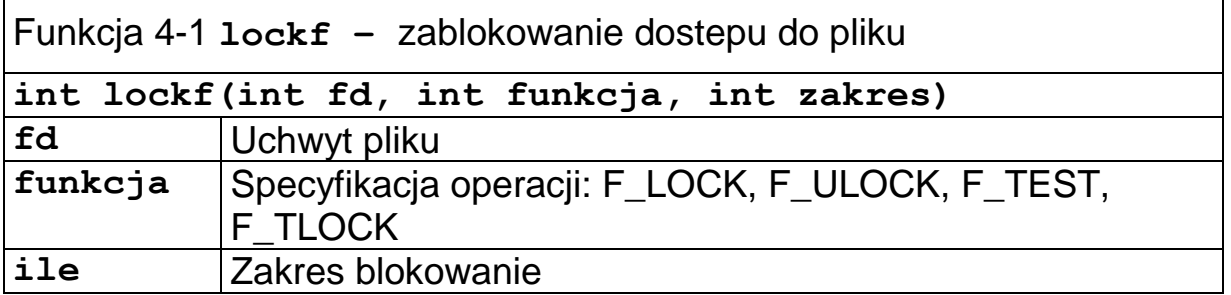

Funkcja zwraca:

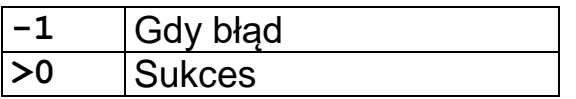

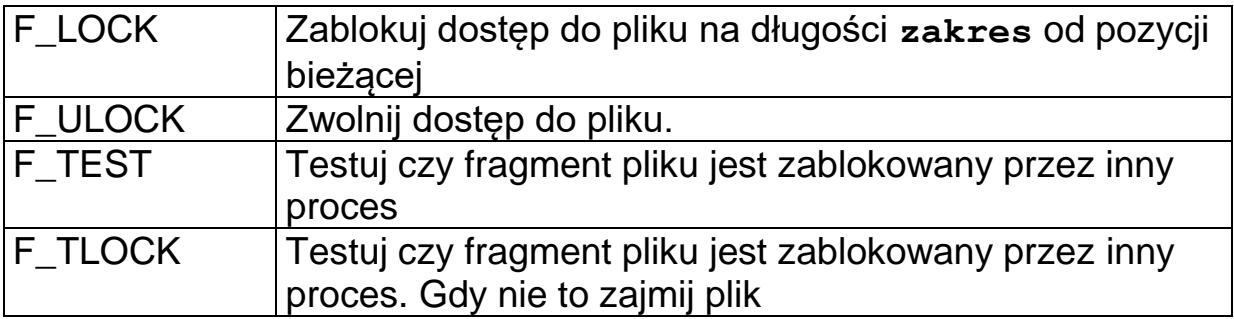

```
#include <stdlib.h>
#include <sys/stat.h>
#include <fcntl.h>
int main(int argc, char * argv[]) {
int fd,ile,res, num = 444;
 char buf[8];
 fd = open("plik.txt", O WRONLY | O CREAT, S IRUSR | S_IWUSR );
 if(fd < 0) {
       perror("open");
       exit(0);
 }
  printf("Zalozenie blokady \n"); 
  res = lockf(fd,F_LOCK,0);
   ile = write(fd,&num,0);
   res = lockf(fd,F_ULOCK,0);
   close(fd);
}
```
Przykład 4-7 Blokowanie pliku do zapisu

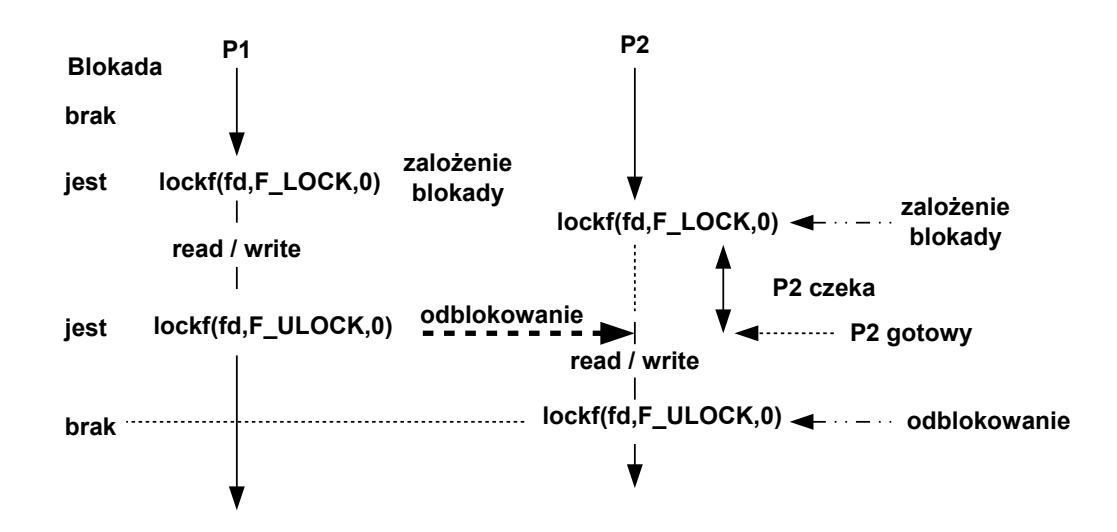

Rys. 4-1 Przebieg operacji blokowania

# <span id="page-19-0"></span>**4.6 Standardowa biblioteka wejścia / wyjścia**

Biblioteka rozszerza możliwości funkcji niskopoziomowych

- Zapewnia wiele rozbudowanych funkcji ułatwiających formatowanie wyjścia i skanowania wejścia
- Obsługuje buforowanie
- Funkcje zadeklarowane są w pliku nagłówkowym stdio.h
- Odpowiednikiem uchwytu jest strumień (ang. stream) widziany w programie jako FILE\*

Gdy uruchamiamy program automatycznie otwierane są trzy strumienie:

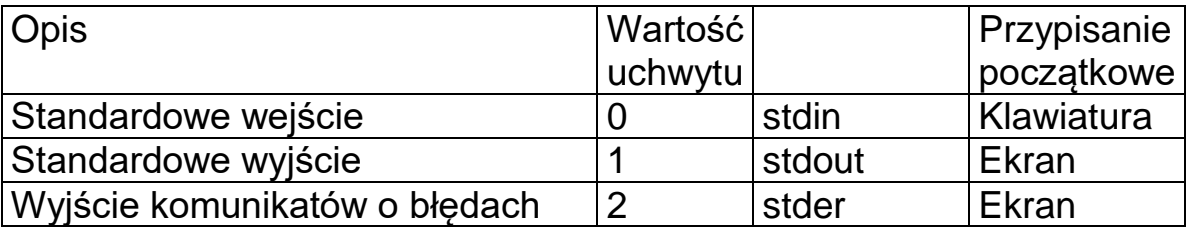

Tab. 4-10 Standardowe wejście / wyjście programu

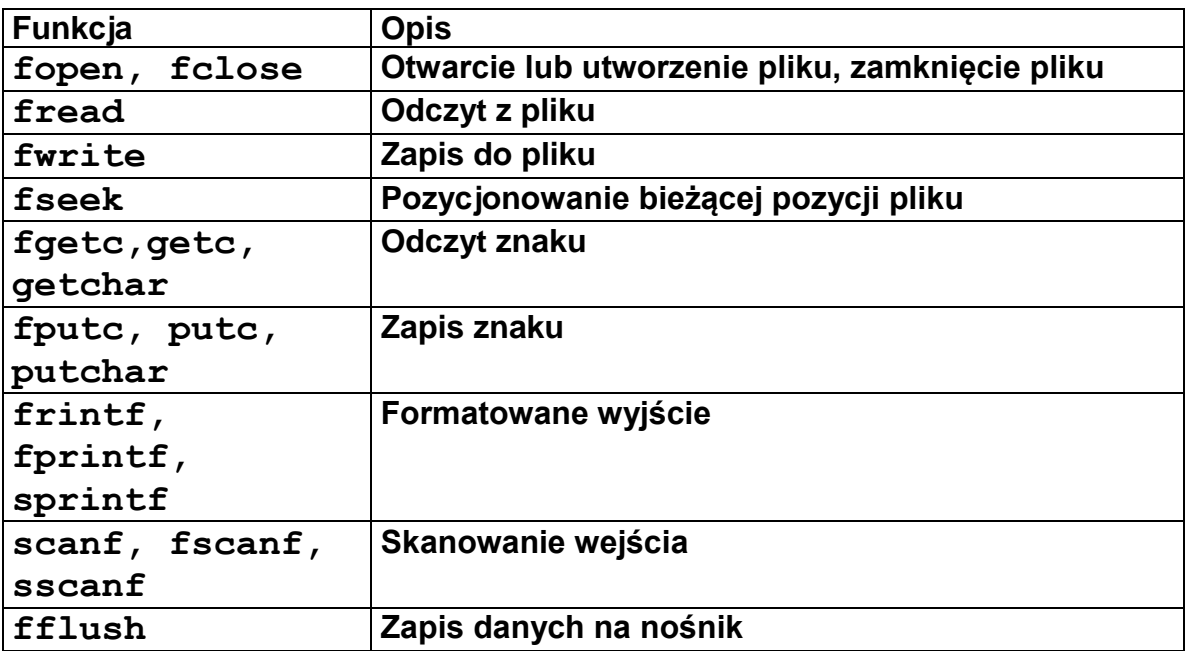

Tab. 4-11 Ważniejsze funkcje wysokiego poziomu dostępu do plików

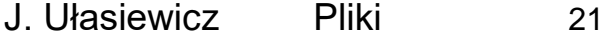

<span id="page-20-0"></span>4.6.1 Otwarcie pliku – funkcja fopen

**FILE\* fopen(char \*path,char \*tryb)**

**path** Nazwa pliku lub urządzenia **tryb** Tryb dostępu do pliku

Funkcja powoduje otwarcie pliku lub urządzenia o nazwie wyspecyfikowanej w parametrze **path**. Otwarcie następuje zgodnie z trybem tryb. Funkcja zwraca identyfikator strumienia który służy do identyfikacji pliku w innych funkcjach biblioteki.

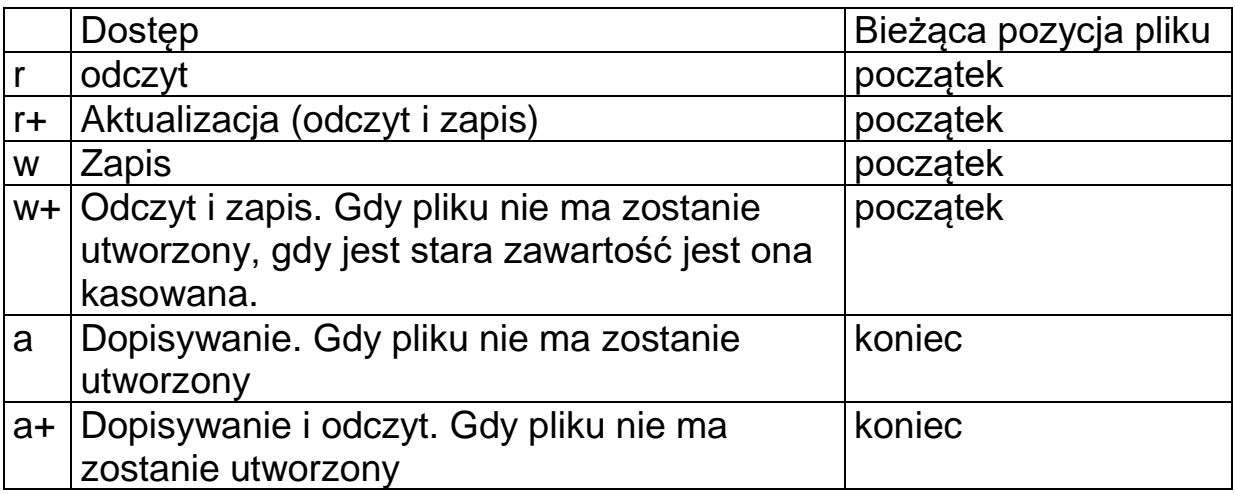

Funkcja zwraca:

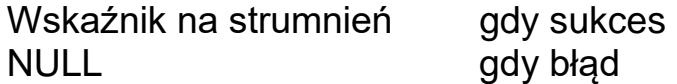

Podana niżej funkcja fdopen transformuje uchwyt pliku na strumień

#### **FILE \* fdopen(int filedes, const char \*opentype)**

Gdzie: **filedes** – uchwyt pliku **opentype** - tryb otwarcia tak jak w **fopen**

W odwrotną stronę działa funkcja **fileno**

#### **int fileno(FILE \*stream)**

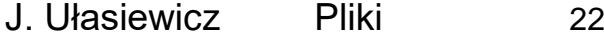

### <span id="page-21-0"></span>4.6.2 Odczyt z pliku – funkcja fread

### **size\_t fread(void bufor, size\_t size, size\_t nmemb, FILE\* stream )**

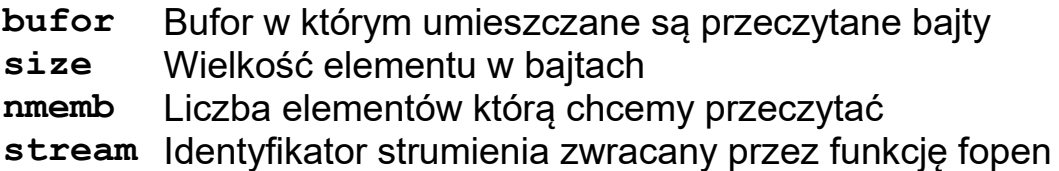

Funkcja powoduje odczyt z pliku identyfikowanego przez stream , size elementów z których każdy ma nmemb bajtów i umieszczenie ich w buforze. Funkcja zwraca liczbę rzeczywiście przeczytanych elementów (nie bajtów)

### <span id="page-21-1"></span>4.6.3 Zapis do pliku – funkcja fwrite

### size t fwrite(void bufor, size t size, size t nmemb,  **FILE\* stream )**

- **bufor** Bufor w którym umieszczane są bajty do zapisu
- **size** Wielkość elementu w bajtach

**nmemb** Liczba elementów którą chcemyzapisać

**stream** Identyfikator strumienia zwracany przez funkcję fopen

Funkcja powoduje zapis do pliku identyfikowanego przez stream , size elementów z których każdy ma nmemb bajtów z bufora. Funkcja zwraca liczbę rzeczywiście zapisanych elementów (nie bajtów)

### <span id="page-21-2"></span>4.6.4 Ustawianie bieżącej pozycji pliku – funkcja fseek

#### **int fseek(FILE\* stream, long int offset, int skad)**

**stream** Identyfikator strumienia zwracany przez funkcję fopen

- **offset** Nowa pozycja wskaźnika
- **skad** Skąd ma być nowa pozycja liczona

Funkcja powoduje przesunięcie wskaźnika bieżącej pozycji pliku identyfikowanego przez **stream**, na nową pozycję określaną przez offset. Sposób określania tej pozycji zależy od flagi **skad**.

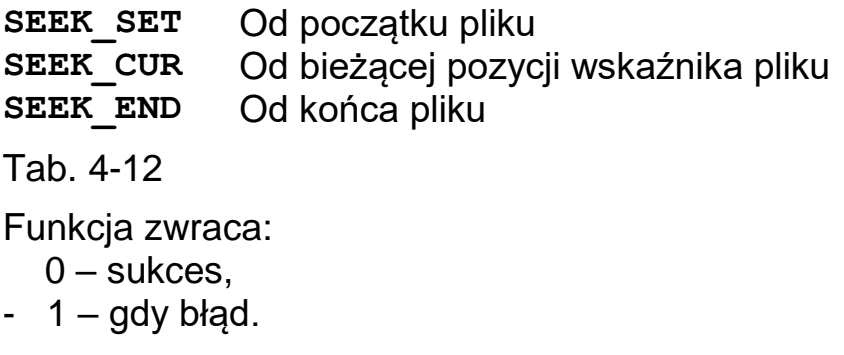

<span id="page-22-0"></span>4.6.5 Zamknięcie pliku – funkcja fclose

```
int fclose(FILE* stream )
```
**stream** Identyfikator strumienia zwracany przez funkcję fopen

Funkcja powoduje zamknięcie pliku identyfikowanego przez stream. Należy ją wykonać gdy nie będą już wykonywane operacje na danym pliku .

```
#include <stdio.h>
#define SIZE 80
int main() {
    int ile;
    FILE *f;
    char buf[SIZE];
    f = fopen("fread.c","r");
    if(f == NULL) { perror("fopen"); exit(0);}
    do { 
    ile = fread(&buf,sizeof(buf),1,f);
    printf("%s\n",buf);
    } while(ile == 1);
    fclose(f);
    return 0;
}
```
Przykład 4-8 Przykład odczytu pliku funkcją fread

<span id="page-22-1"></span>4.6.6 Odczyt znaku ze strumienia – fgetc, getc, getchar

```
int fgetc (FILE* stream )
int getc (FILE* stream )
```

```
J. Ułasiewicz Pliki 24
```
**int getchar()**

**stream** Identyfikator strumienia zwracany przez funkcję fopen

Funkcje czytają jeden znak ze strumienia i zwracają go jako wynik. Gdy nie ma znaków zwracają stałą EOF. Funkcja getchar jest tym samym co getc(stdout).

<span id="page-23-0"></span>4.6.7 Zapis znaku do strumienia – funkcje fputc, putc, putchar

```
int fput (int c, FILE* stream )
int putc (int c, FILE* stream )
int putchar(int c)
```
**stream** Identyfikator strumienia zwracany przez funkcję fopen **c** Znak do zapisu

Funkcje piszą jeden znak do strumienia. Funkcja putchar jest tym samym co putc(c, stdout).

<span id="page-23-1"></span>4.6.8 Odczyt łańcucha ze strumienia – funkcje fgets, gets

**char\* fgets(char\* s,int max, FILE\* stream ) char\* gets(char\* s)**

**stream** Identyfikator strumienia zwracany przez funkcję fopen **max** Maksymalna liczba znaków **s** Łańcuch

Funkcja fgets odczytuje ze strumienia kolejne znaki i kopiuje je do bufora s do chwili aż:

- Napotkany zostanie znak nowej linii
- Wczytane zostanie max-1 znaków
- Plik się skończy

Bufor zostanie uzupełniony znakiem \0 końca łańcucha. Funkcja gets czyta ze standardowego wejścia.

<span id="page-24-0"></span>4.6.9 Formatowane wyjście – funkcje fprintf, sprintf, printf

**int fprintf(FILE\* stream, const char\* format,…) int sprintf(char\* s, const char\* format,…) int printf(const char\* format,…)**

**stream** Identyfikator strumienia zwracany przez funkcję fopen **format** Łańcuch formatujący **s** Bufor na łańcuch wyjściowy

Funkcja **fprintf** pisze do strumienia stream zawartość kolejnych zmiennych zgodnie z łańcuchem formatującym. Funkcja **sprintf** pisze do bufora s a funkcja **printf** na standardowe wyjście.

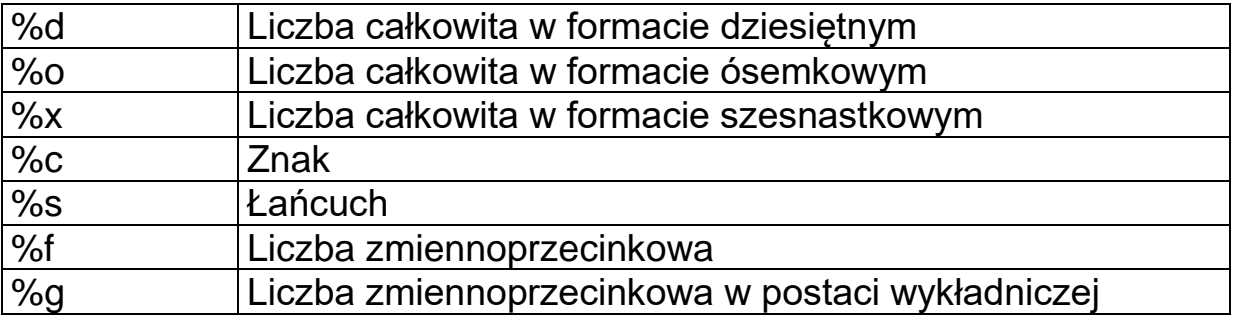

Tab. 4-13 Ważniejsze specyfikatory konwersji

**fprintf(plik,"PID: %d Nazwa: %s\n",getpid(),argv[0]);** 

Funkcja zwraca liczbę wypisanych znaków. Gdy wystąpi błąd zwraca –1 i ustawia zmienną **errno**.

<span id="page-24-1"></span>4.6.10 Formatowane wejście – funkcje fscanf, sscanf, scanf

**int fscanf(FILE\* stream, const char\* format,…) int sscanf(char\* s, const char\* format,…) int scanf(const char\* format,…)**

**stream** Identyfikator strumienia zwracany przez funkcję fopen **format** Łańcuch formatujący

**s** Bufor na łańcuch wejściowy

Funkcja **fscanf** czyta dane ze strumienia stream i umieszcza je w zmiennych których adresy wyszczególnione są jako parametry. Ważne aby sposób zapisu pola danych był zgodny z typem zmiennej w której to pole ma być zapisane. Funkcja scanf zwraca liczbę wczytanych elementów.

### <span id="page-25-0"></span>4.6.11 Testowanie końca pliku – funkcja feof

## **int feof(FILE\* stream)**

**stream** Identyfikator strumienia zwracany przez funkcję fopen

Funkcja zwraca zero gdy nie został ustawiony wskaźnik końca pliku i nie zero gdy wystapił koniec pliku.

### <span id="page-25-1"></span>4.6.12 Konwersja strumienia na uchwyt pliku – funkcja fileno

## **int fileno(FILE\* stream)**

**stream** Identyfikator strumienia zwracany przez funkcję fopen

Funkcja zwraca uchwyt pliku identyfikowanego przez strumień.

```
#include <stdlib.h>
#include <stdio.h>
#define SIZE 512
int main(int argc, char* argv[]){
     FILE * skad, * dokad;
     int odczyt,zapis,ile=0;
     char buffer[SIZE];
     if(argc!=3){
            fprintf(stderr,"Uzycie: filecopy skad dokad\n");
         exit(1);
     }
      // Otwarcie pliku zrodlowego 
     skad=fopen(argv[1],"rb");
     if(skad==NULL) { perror("fopen 1"); exit(1);}
      // Otwarcie pliku docelowego 
      dokad=fopen(argv[2],"wb");
     if(dokad==NULL){ perror("fopen 2"); exit(1);}
      do {
            // Czytanie do bufora
            odczyt=fread(buffer,1,SIZE,skad);
            ile = ile + odczyt * SIZE;
            // Zapis z bufora
            zapis=fwrite(buffer,1,odczyt,dokad);
            printf("Odczyt %d zapis %d\n",odczyt,zapis);
            if(zapis != odczyt) { perror("fwrite"); exit(1); } 
      } while(feof(skad)==0);
      printf("Skopiowano %d bajtow\n",ile);
     fclose(skad);
     fclose(dokad);
     return 0;
}
```
Przykład 4-9 Kopiowanie plików przy użyciu funkcji fread i fwrite

# <span id="page-27-0"></span>**4.7 Zmienna errno i funkcja perror**

Funkcje systemowe mogą skończyć się błędem, na co programista powinien być przygotowany. Błąd funkcji sygnalizowany jest jej kodem powrotu, zwykle –1. Numer błędu ostatniej funkcji systemowej przechowywany jest w zmiennej globalnej errno. Ich znaczenie zdefiniowane jest w pliku nagłówkowym <errno.h>

```
#include <ernno.h>
main(int argc, char * argv[]) {
   int fd;
   fd = open(argv[1],O_RDONLY);
   if(fd < 0) {
        printf("Blad %d\n",errno);
        return;
   }
 ...
}
```
Przykład 4-10 Użycie zmiennej errno

Gdy spróbujemy otworzyć powyższym programem nieistniejący plik otrzymamy komunikat:

**Blad: 2**

Aby określić znaczenie błędu trzeba przeszukać plik <errno.h> co jest niewygodne. Aby uniknąć tego można skorzystać z funkcji perror.

**void perror(char \*napis)** Gdzie: **napis** Komunikat wypisywany na **stderr**

Funkcja wypisuje na urządzeniu **stderr** łańcuch napis a potem słowny opis błędu.

```
#include <ernno.h>
main(int argc, char * argv[]) {
   int fd;
  fd = open(argv[1], O RDOMLY); if(fd < 0) {
        perror("open");
        return;
   }
 ...
}
```
Przykład 4-11 Użycie funkcji perror do sygnalizacji błędu

Gdy spróbujemy otworzyć powyższym programem nieistniejący plik otrzymamy komunikat:

**open: No such file or directory**

# <span id="page-29-0"></span>**4.8 Katalogi i operowanie na katalogach**

<span id="page-29-1"></span>4.8.1 Organizacja systemu plików i własności katalogów

Katalog – zbiór nazw plików.

Własności katalogów

- Katalog jest plikiem specjalnym.
- Katalogi mogą być zagnieżdżane. Każdy podkatalog ma dokładnie jeden katalog macierzysty
- Katalogi maja strukturę drzewa
- Jeden katalog katalog główny jest wyróżniony. Tworzy on wierzchołek drzewa katalogów a jego katalogiem macierzystym jest on sam.

Celem katalogów jest ułatwienie dostępu do plików i nadanie im uporządkowanej struktury.

System plików – zbiór katalogów i plików. Mają budowę hierarchiczną. Zazwyczaj system plików związany jest z partycją dyskową lub innym urządzeniem pamięciowym.

Pliki specjalne – reprezentują zasoby komputera w tym urządzenia zewnętrzne dołączone do komputera: dyski, porty szeregowe, sieć, klawiaturę, monitor, pamięć.

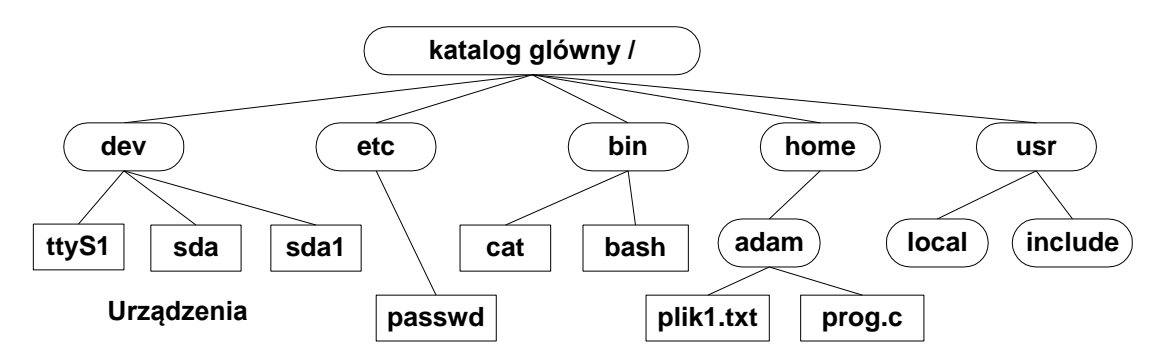

Rys. 4-2 Fragment systemu plików

System plików ma strukturę drzewa.

- Jego korzeniem jest katalog główny.
- Węzły końcowe są: plikami regularnymi, plikami specjalnymi, katalogami

Położenie pliku w systemie plików definiowane jest przy pomocy ścieżki którą należy przebyć od korzenia systemu plików / do danego pliku. Ścieżka zaczyna się od / i zawiera nazwy podkatalogów oddzielone znakiem "/ " a na końcu nazwę pliku. Np.:

## **/home /adam/prog.c**

Jest to tak zwana ścieżka bezwzględna – zaczyna się ona od znaku "/ ". Atrybutem procesu jest katalog bieżący (w nim domyślnie będą tworzone pliki). Do plików można się również odwoływać przez ścieżki względne. Zaczyna się ona z katalogu bieżącego i prowadzi do danego pliku. Ścieżka od korzenia do katalogu bieżącego dodana będzie automatycznie. Przykładowo gdy katalogiem bieżącym jest /home to do pliku **/home/adam/prog.c** można się odwołać jako **adam/prog.c**. Wiele poleceń systemowych odnosi się do katalogu bieżącego (np. ls).

Każdy z użytkowników posiada swój katalog macierzysty zdefiniowany w pliku **/etc/passwd**.

Korzeń / systemu plików można zmienić za pomocą polecenia chroot. Wykorzystywane jest to między innymi do testowania innych dystrybucji systemu.

Implementacja katalogów:

- Katalogi są plikami.
- Pliki zawierają pozycje odpowiadające plikom lub katalogom.
- Każda z pozycji zawiera co najmniej: nazwę pliku i numer i-węzła. Numer i-węzła jednoznacznie identyfikuje plik w ramach systemu plików.

Katalogi mogą być otwierane i odczytywane za pomocą funkcji **open**, **read, fstat** lecz nie mogą być tworzone za pomocą funkcji **open, creat.** 

# Kropka i podwójna kropka

W każdym katalogu zawarte są dwie pozycje:

- podwójna kropka jest łączem do katalogu macierzystego
- . pojedyncza kropka jest łączem do bieżącego katalogu

# Prawa dostępu dotyczące katalogów

Podobnie jak do plików regularnych do katalogów stosują się prawa dostępu dla właściciela, grupy i innych. Mają jednak inne znaczenie.

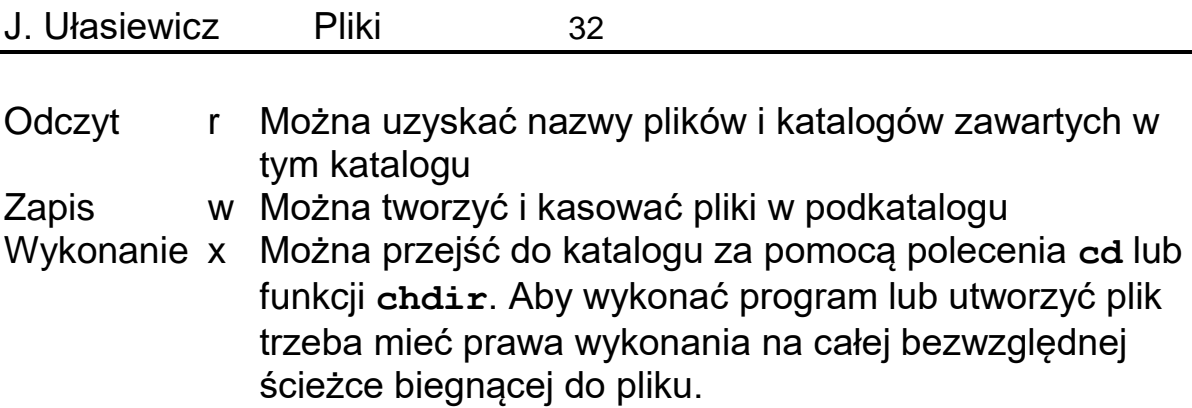

W operowaniu na katalogach używa się struktury typu **dirent** zdefiniowanej w pliku nagłówkowym **<dirent.h>**. Struktura ta posiada element **d\_name[ ]** który zawiera nazwę pliku zawartego w katalogu.

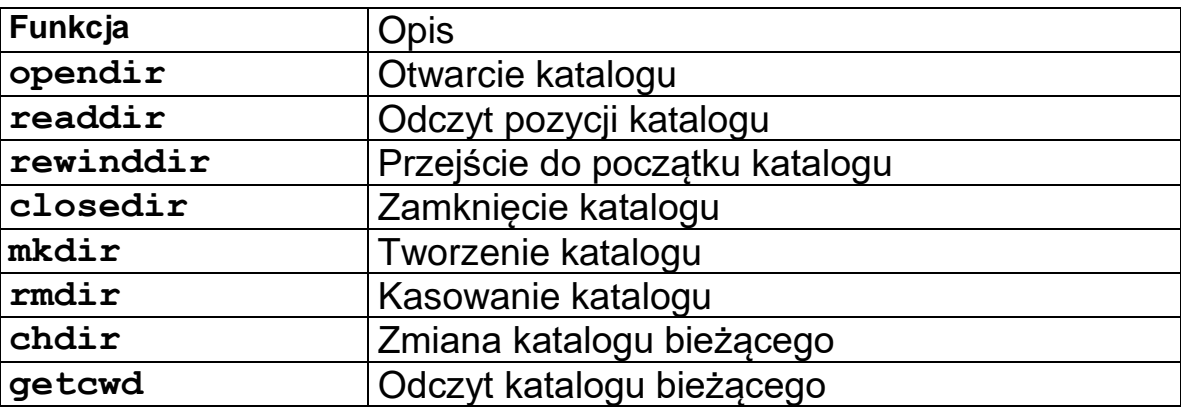

Tab. 4-14 Ważniejsze funkcje operujące na katalogach

# <span id="page-31-0"></span>4.8.2 Otwieranie i zamykanie katalogów

Aby uzyskać dostęp do katalogu należy go otworzyć co robi się za pomoca funkcji opendir.

# **DIR\* opendir(char\* dirname)**

# **dirname** Nazwa katalogu który ma być otwarty

Funkcja zwraca wskaźnik na strukturę DIR która wskazuje na pierwszą pozycję katalogu. Gdy wywołanie się nie uda zwracany jest NULL. Działanie funkcji podobne jest do funkcji **fopen** która otwiera strumień zwracając wskaźnik na strukturę FILE.

Gdy nie będa już wykonywane operacje na katalogach należy go zamknąć wykonując funkcję **closedir** .

# **int closedir(DIR\* dirptr)**

**dirptr** Wskaźnik na strukturę DIR

### <span id="page-32-0"></span>4.8.3 Czytanie katalogów

Gdy katalog zostanie otwarty można odczytywać kolejne jego pozycje. Robi się to za pomocą funkcji readdir.

### **struct dirent\* readdir(DIR\* dirptr)**

**dirptr** Wskaźnik na strukturę DIR

Funkcja powoduje skopiowanie do struktury **dirent** danych o bieżącej pozycji katalogu i przesuwa ten wskaźnik na następną pozycję.

```
#include <stdio.h>
#include <sys/types.h>
#include <dirent.h>
int main(int argc, char * argv[]) {
    int ile;
    struct dirent *dp;
    DIR* dirptr;
   \text{dirptr} = \text{opendir}(\text{argv}[1]); if(dirptr == NULL) return 0;
    do {
      dp = readdir(dirptr);
      if(dp == NULL) break;
      printf("%s\n",dp->d_name);
    } while(1);
    closedir(dirptr);
    return 1;
}
```
Przykład 4-12 Program pokazuje zawartość katalogu podanego jako argument

<span id="page-32-1"></span>4.8.4 Tworzenie i kasowanie katalogu

**int mkdir(char\* patchname)**

**patchname** Nazwa tworzonego katalogu (wraz ze ścieżką)

Funkcja zwraca 0 gdy sukces lub –1 gdy błąd. Funkcja tworzy katalog o nazwie **patchname**. Tworzy ona także dwa łącza:

- łącze do katalogu wyższego poziomu
- . łącze do bieżącego katalogu

Gdy katalog nie jest potrzebny może być usunięty za pomocą funkcji rmdir.

## **int rmdir(char\* patchname)**

**patchname** Nazwa kasowanego katalogu (wraz ze ścieżką)

Funkcja zwraca 0 gdy sukces lub –1 gdy błąd. Usunięty może być tylko pusty katalog.

## <span id="page-33-0"></span>4.8.5 Odczyt i zmiana katalogu bieżącego

### **char\* getcwd(char\* name, size\_t size)**

**size** Maksymalna długość nazwy

**name** Uzyskana nazwa katalogu bieżącego (wraz ze ścieżką)

Funkcja zwraca nazwę katalogu bieżącego.

## **int chdir(char\* patchname)**

**patchname** Specyfikacja(wraz ze ścieżką) nowego katalogu bieżącego Funkcja zwraca 0 gdy sukces lub –1 gdy błąd. Funkcja zmienia katalog bieżący na **patchname**.

### <span id="page-34-0"></span>**4.9 Narzędzia do testowania systemu plików**

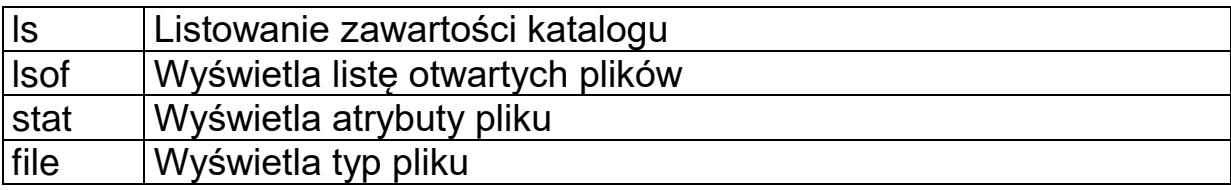

Tabela 1 Ważniejsze polecenia dotyczące plików

### <span id="page-34-1"></span>4.9.1 stat – wyświetlanie atrybutów pliku

Polecenie stat wyświetla atrybuty pliku

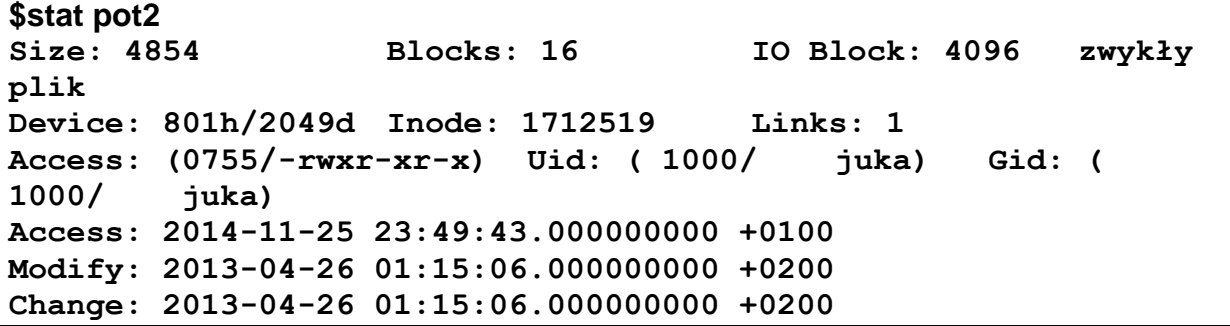

### <span id="page-34-2"></span>4.9.2 lsof – wyświetlenie listy otwartych plików

Polecenie lsof wyświetla listę otwartych plików

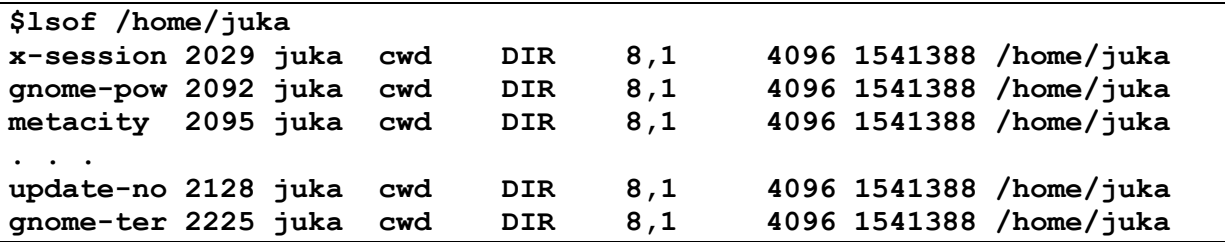

Otwarte pliki można też uzyskać z katalogu: /proc/pid\_procesu/fdinfo

<span id="page-34-3"></span>4.9.3 file – wyświetla typ pliku

**\$file scan scan: ELF 32-bit LSB executable, Intel 80386, version 1 (SYSV), dynamically linked (uses shared libs), for GNU/Linux 2.6.18, not stripped**

## **4.10 Literatura**

**[https://www.gnu.org/software/libc/manual/html\\_node/index.html](https://www.gnu.org/software/libc/manual/html_node/index.html)**